# BUILDING INFORMATION MANAGEMENT

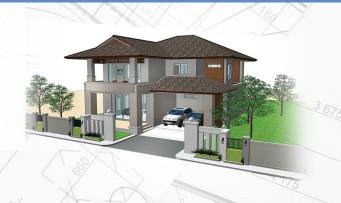

## **Blueprint Basics and SketchUp**

#### **Blueprint Reading Basics**

Learn how blueprint drawings are organized and how information is referenced throughout a set of construction blueprint drawings.

#### **SketchUp Pro Basics**

Learn the fundamentals of SketchUp to create individual 3D models, components, topography, and landscaping in a series of professional projects.

# Fundamentals of Blueprint Reading and Construction Estimating

Learn how blueprint drawings are organized and how information is referenced throughout a set of construction blueprint drawings. Demonstrate an understanding of the inter-relationship between the construction drawings and a quantity-takeoff cost estimate.

# **AutoCAD**

#### **AutoCAD Basics**

This course will introduce you to the fundamentals of using AutoCAD for Computer-Aided Design (CAD). Create drafting symbols, kitchen and bath fixtures, a floor plan, and bring everything together on a deliverable printed sheet.

#### **AutoCAD Certification Training**

The skills learned are state-of-the-art professional workflows and prepare you for the Autodesk AutoCAD User certification exam.

#### **Civil 3D Certification Training**

This course is a hands-on, real-world, project-based course designed to teach you the fundamentals of AutoCAD and Civil 3D. It prepares you to develop intermediate-level Civil 3D skills and create a set of construction documents.

### **Intermediate Civil 3D Training**

This is a hands-on, real-world, project-based course designed to teach you the fundamentals of AutoCAD and Civil 3D. Prepare to develop intermediate-level Civil 3D skills and create a set of construction documents.

#### Revit

#### **Revit Basics**

Revit is the world's-leading Building Information Modeling (BIM) software program. In this BIM course, you will start at the beginning. The Revit Basics course is an introduction to the use of Revit and its involvement in Building Information Modeling (BIM).

#### **Revit Certification Training in Architecture**

The Revit Architecture Professional course is a comprehensive online training course that covers fundamental and intermediate BIM concepts.

# **Revit MEP Certified Professional**

The Revit MEP Certified Professional course is handson, project-based online training designed for students pursuing careers in the mechanical, electrical, and plumbing (MEP) fields. You will learn the fundamentals of Revit and BIM before progressing to MEP-specific tools and workflows used by industry professionals.

#### **Revit Structure Certified Professional**

The Revit Structure Certified Professional course helps you develop skills critical for a career in the structural engineering field.

#### **COURSE FEATURES**

- · 24/7 Access
- · Books and materials included
- · Certificate of Completion
- Financial assistance available
- Student Advisors included
- Industry recognized certifications

To learn more and enroll, visit: